## Симплекс-метод

Метод искусственного базиса

## Метод искусственного базиса

- Последняя трудность, которую осталось преодолеть это определение исходного опорного плана и исходной симплекс-таблицы, с которой начинаются все итерации.
- За счет чего мы так легко составили исходную симплекс-таблицу в предыдущем примере? Легко видеть, что это произошло потому, что среди переменных были такие, что входили лишь в одно уравнение системы ограничений и не входили в другие.
- На искусственном введении таких переменных и основан метод искусственного базиса.

## Метод искусственного базиса

■ Итак, пусть мы имеем задачу линейного программирования в канонической форме

> $c_1x_1 + c_2x_2 + \dots + c_nx_n \Rightarrow \min$  $a_{11}x_1 + a_{12}x_2 + \dots + a_{1n}x_n = b_1$  $x_i \geq 0 \quad \forall i = \overline{1, n}$  $a_{21}x_1 + a_{22}x_2 + \ldots + a_{2n}x_n = b_2$

 $a_{m1}x_1 + a_{m2}x_2 + \dots + a_{mn}x_n = b_m$ 

- Можно считать, что все  $b_i \geq 0$ , так как умножением соответствующего ограничения на -1 всегда можно сменить знак.
- Возьмем ну очень большое число М и будем решать следующую вспомогательную задачу.

#### Вспомогательная задача

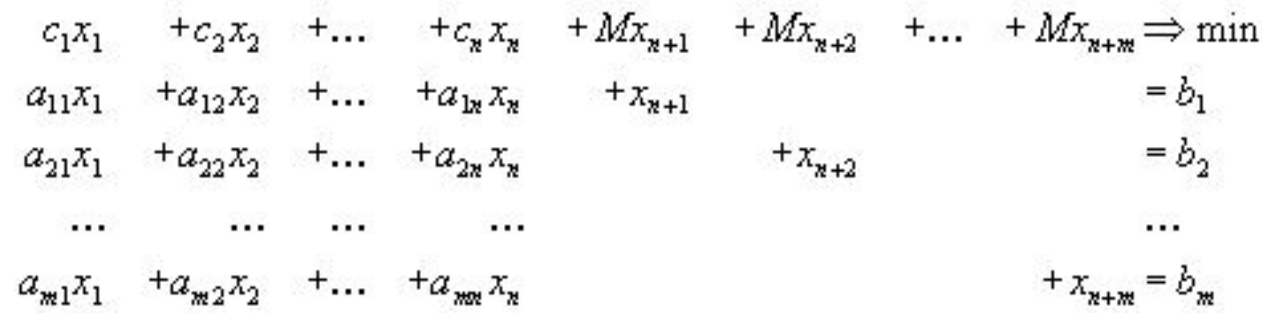

■ В этой задаче сразу ясен исходный базис - в качестве него надо взять переменные  $X_{n+1},...,X_{n+m}$ ■ В качестве исходного опорного плана надо взять план $\vec{x} = (0,0,\ldots,0,x_{n+1},x_{n+2},\ldots,x_{n+m}) =$ 

 $=(0,0,\ldots,0,b_1,b_2,\ldots,b_m).$ 

#### Решение симплекс-таблицы

- А теперь начнем преобразования симплекс-таблицы, стараясь выводить из базиса дополнительные переменные.
- Заметим, что если какая-то дополнительная переменная выведена из базиса, то соответствующий столбец симплекс-таблицы можно просто вычеркнуть и больше к нему не возвращаться.
- В конце концов возможны два варианта.
- **■ Вариант 1**
- Все векторы, соответствующие введенным дополнительным переменным, будут выведены из базиса. В этом случае мы просто вернемся к исходной задаче, попав в какую-то вершину допустимой области. Все столбцы симплекс-таблицы, соответствующие дополнительным переменным, тогда исчезнут и дальше будет решаться исходная задача.
- **■ Вариант 2**
- Несмотря на то, что *M* очень велико, получающийся оптимальный план будет все-таки содержать какую-то из дополнительных переменных. Это означает, что **допустимая область исходной задачи пуста**, то есть ограничения исходной задачи **противоречивы** и поэтому исходная задача вообще не имеет решений.
- Заметим в заключение, что величина М вообще не конкретизируется и так и остается в виде буквы M. При решении учебных задач в дополнительную строку пишут алгебраические выражения, содержащие *M*, а при счете на ЭВМ вводится еще одна дополнительная строка, куда пишутся коэффициенты при *M*.

# Пример

$$
-x_1 - 2x_2 - 3x_3 + x_4 \Rightarrow \min
$$
  
\n
$$
x_1 + 2x_2 + 3x_3 = 15
$$
  
\n
$$
2x_1 + x_2 + 5x_3 = 20
$$
  
\n
$$
x_1 + 2x_2 + x_3 + x_4 = 10
$$
  
\n
$$
x_i \ge 0, \quad i = \overline{1, 4}.
$$

## Пример

• Введем дополнительные переменные

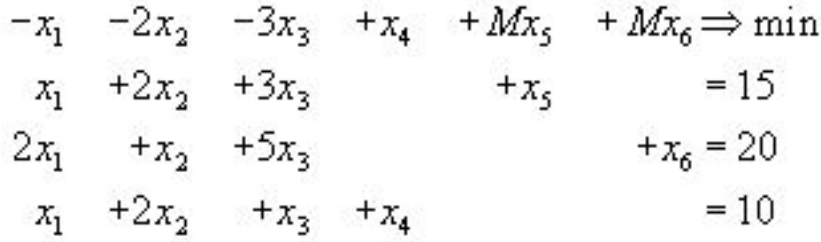

$$
x_i\geq 0, \quad i=\overline{1,6}.
$$

# Пример

#### Исходная симплекс-таблица примет тогда вид:

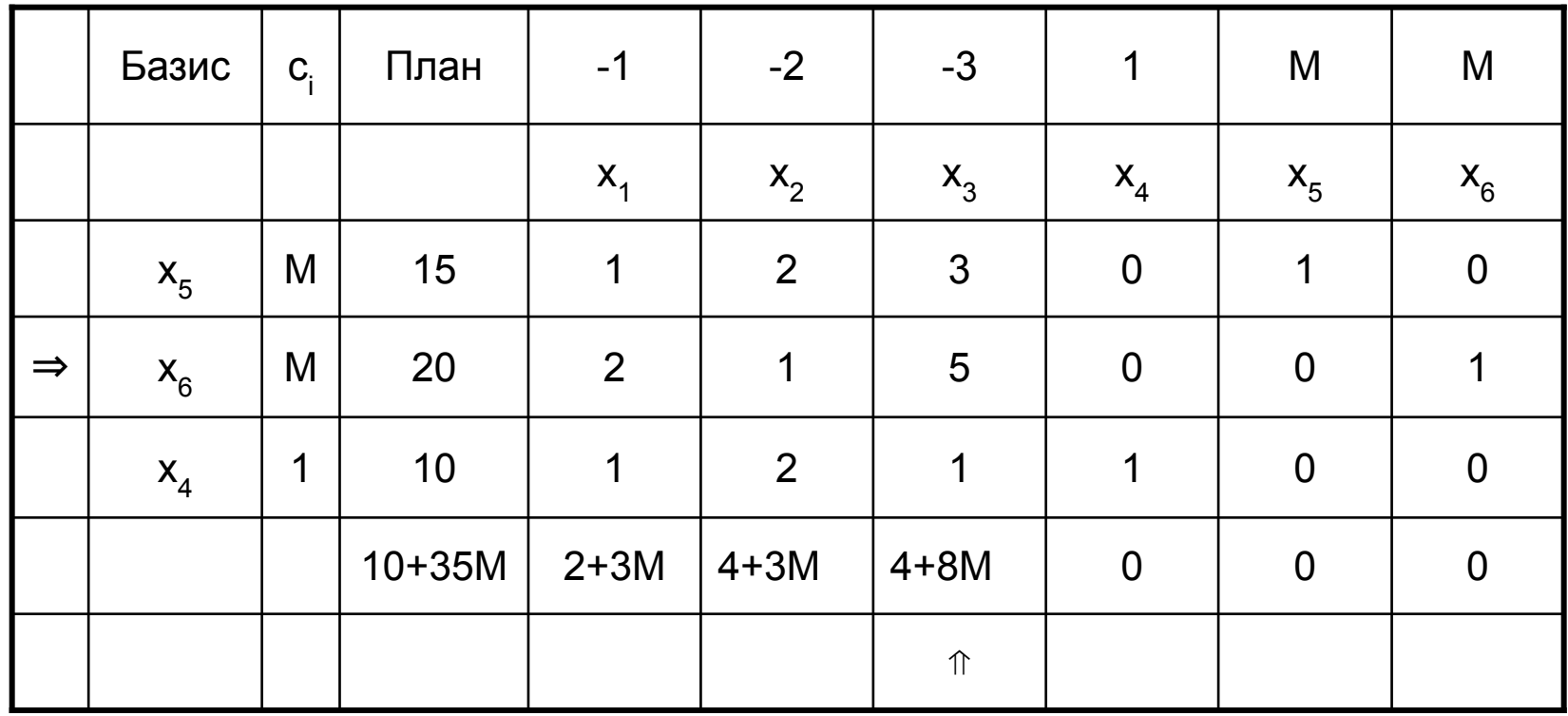

#### Первая итерация

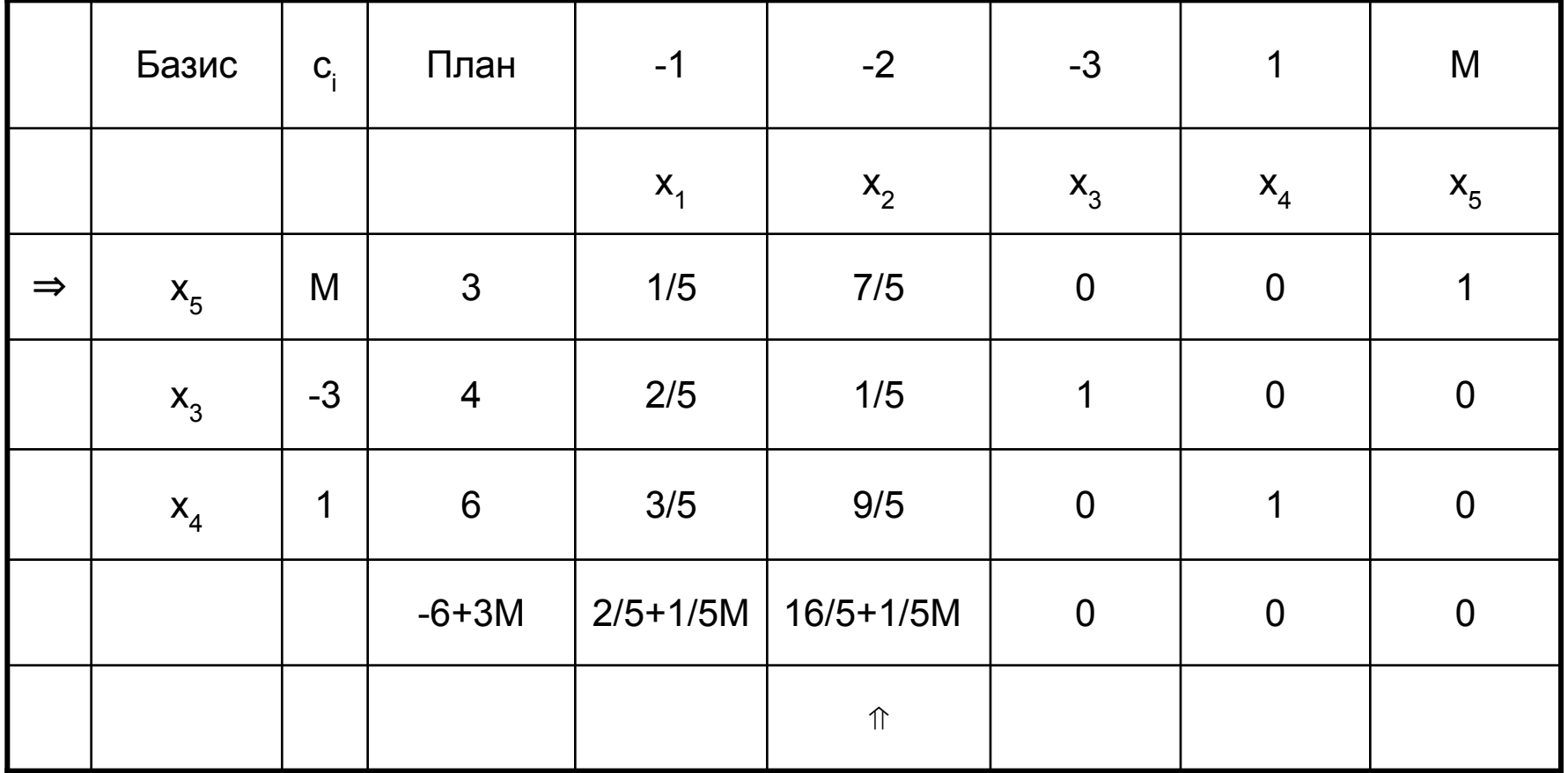

#### Вторая итерация

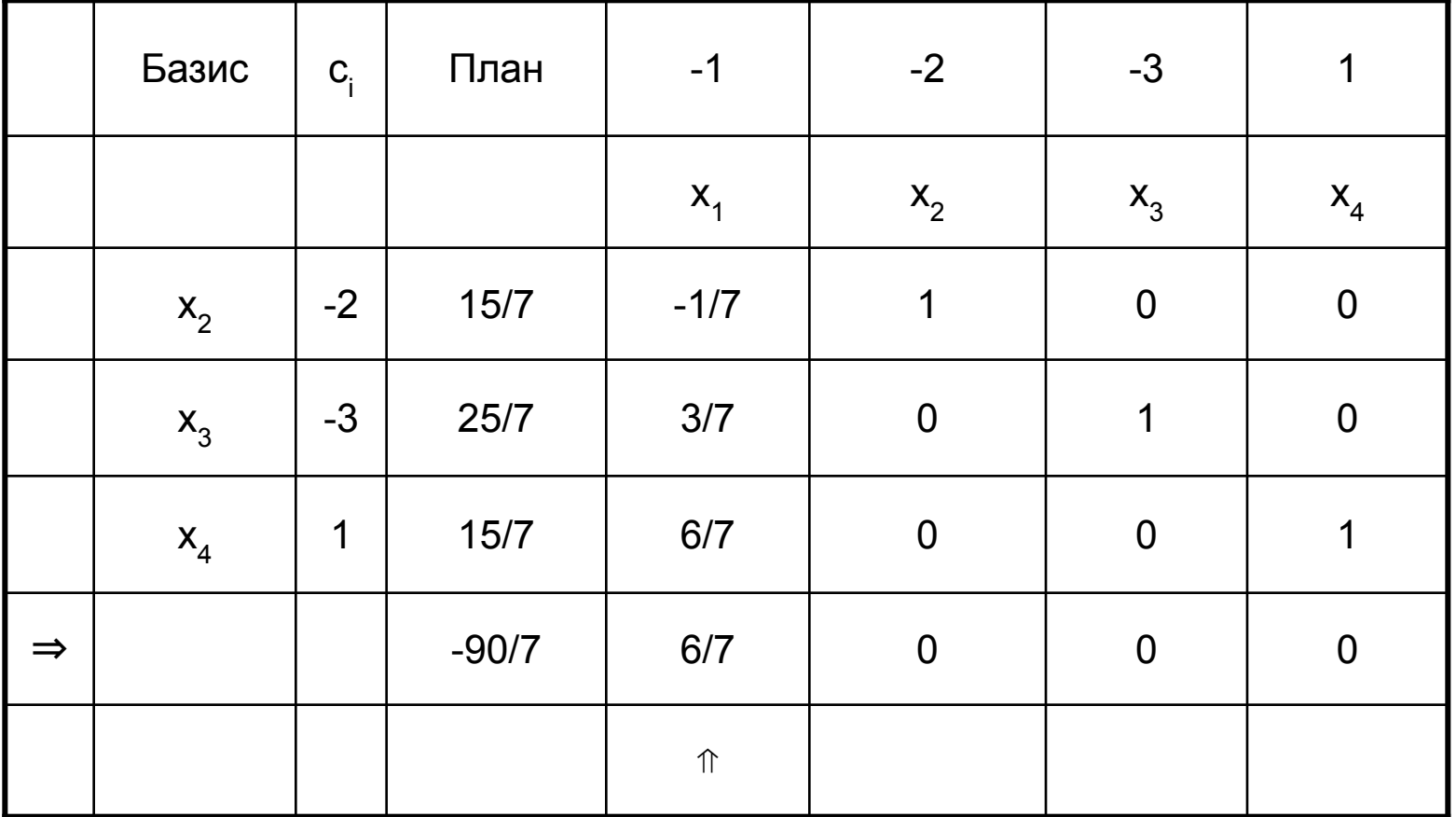

#### Третья итерация

**• Мы вернулись к исходной задаче и продолжаем** решать ее по стандартной схеме.

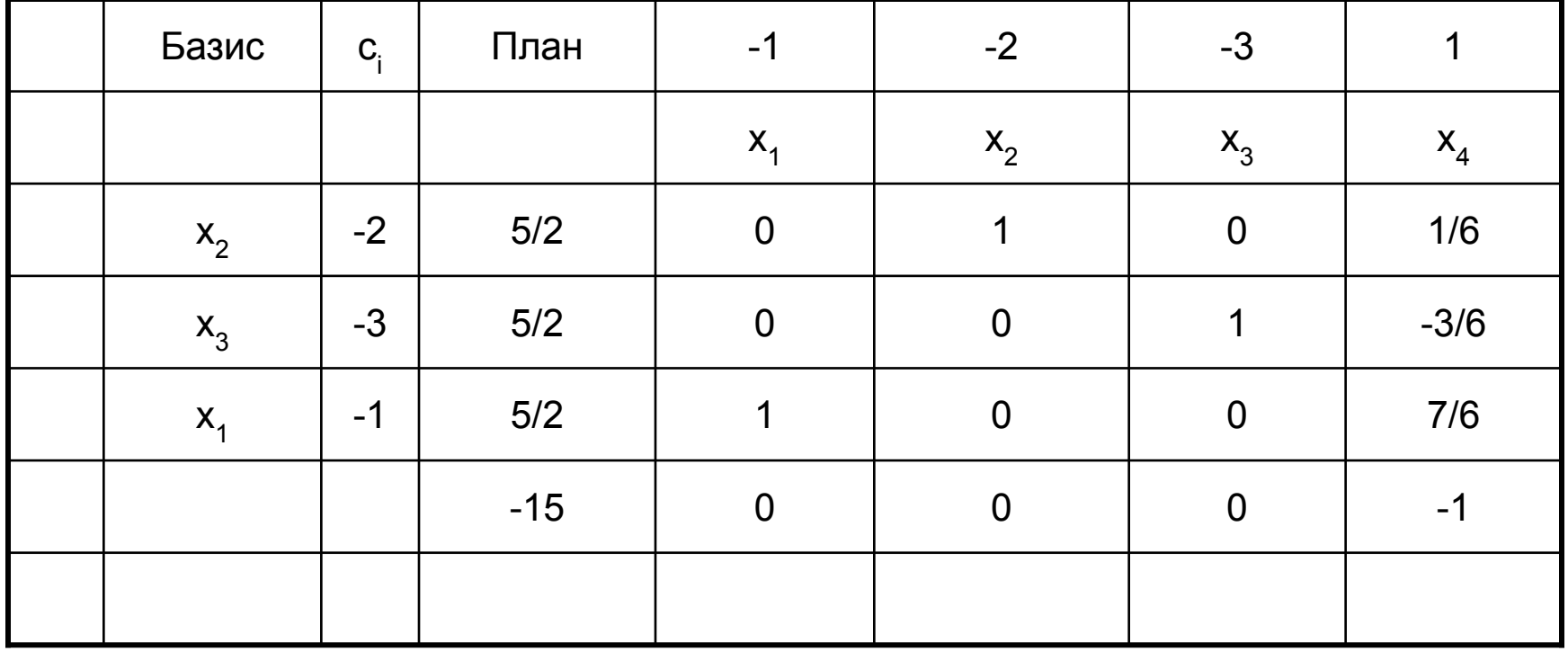